## PROCESO TORNEADO CNC

#### ESQUEMAS

[Escriba aquí una descripción breve del documento. Normalmente, una descripción breve es un resumen corto del contenido del documento. Escriba aquí una descripción breve del documento. Normalmente, una descripción breve es un resumen corto del contenido del documento.]

**[ E s c r i b a e l n o m b r e d e l a c o m p a ñ í a ]**

**[ E s c r i b a l a d i r e c c i ó n d e l a c o m p a ñ í a ]**

**[ E s c r i b a e l n ú m e r o d e t e l é f o n o ]**

**[ E s c r i b a e l n ú m e r o d e f a x ]**

**[ S e l e c c i o n e l a f e c h a ]**

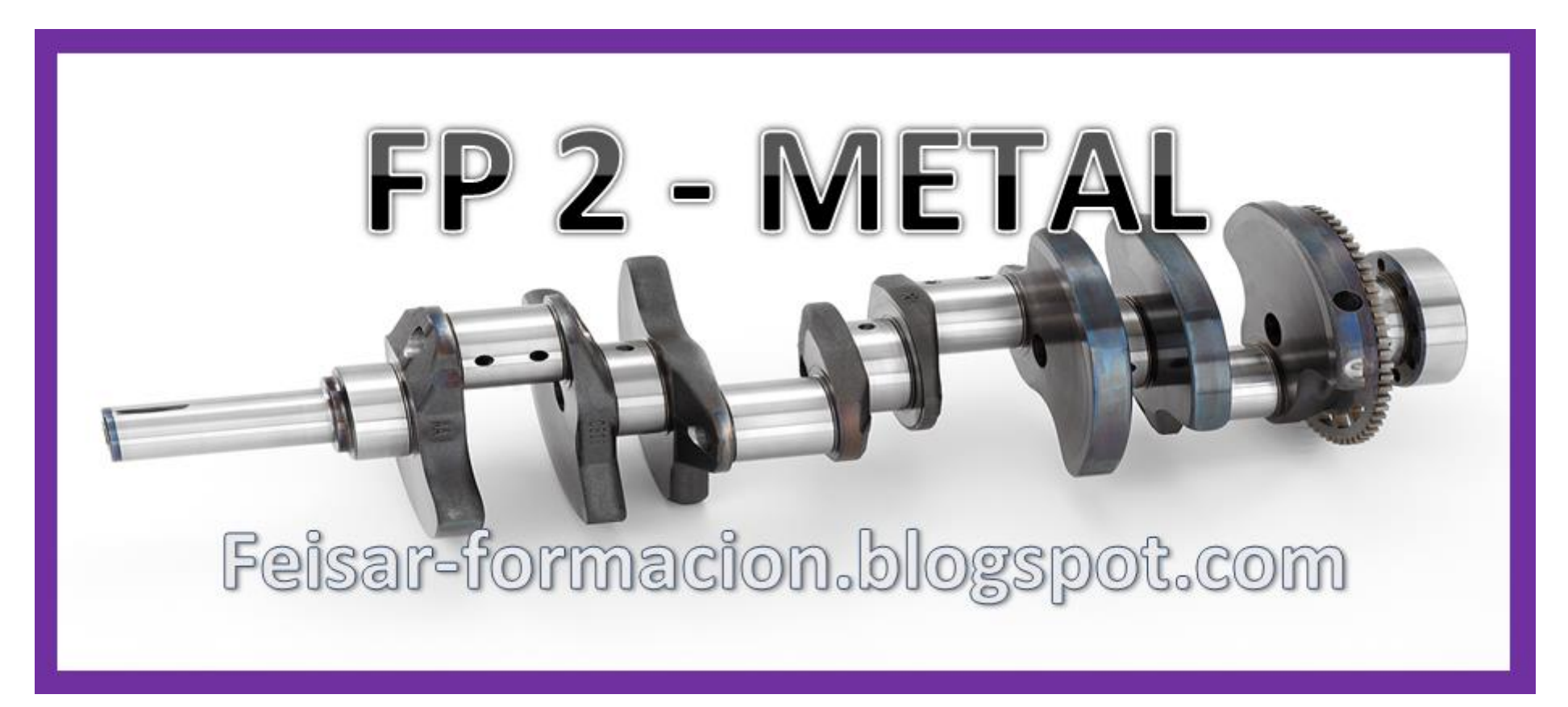

# Índice:

#### 

 $\overline{2}$ 

- . A. HERRAMIENTAS
- **. B. PROGRAMA**
- · B2.CREACIÓN DEL PROGRAMA
- . C. CALIBRADO DE 0s
- . D. MECANIZADO CNC

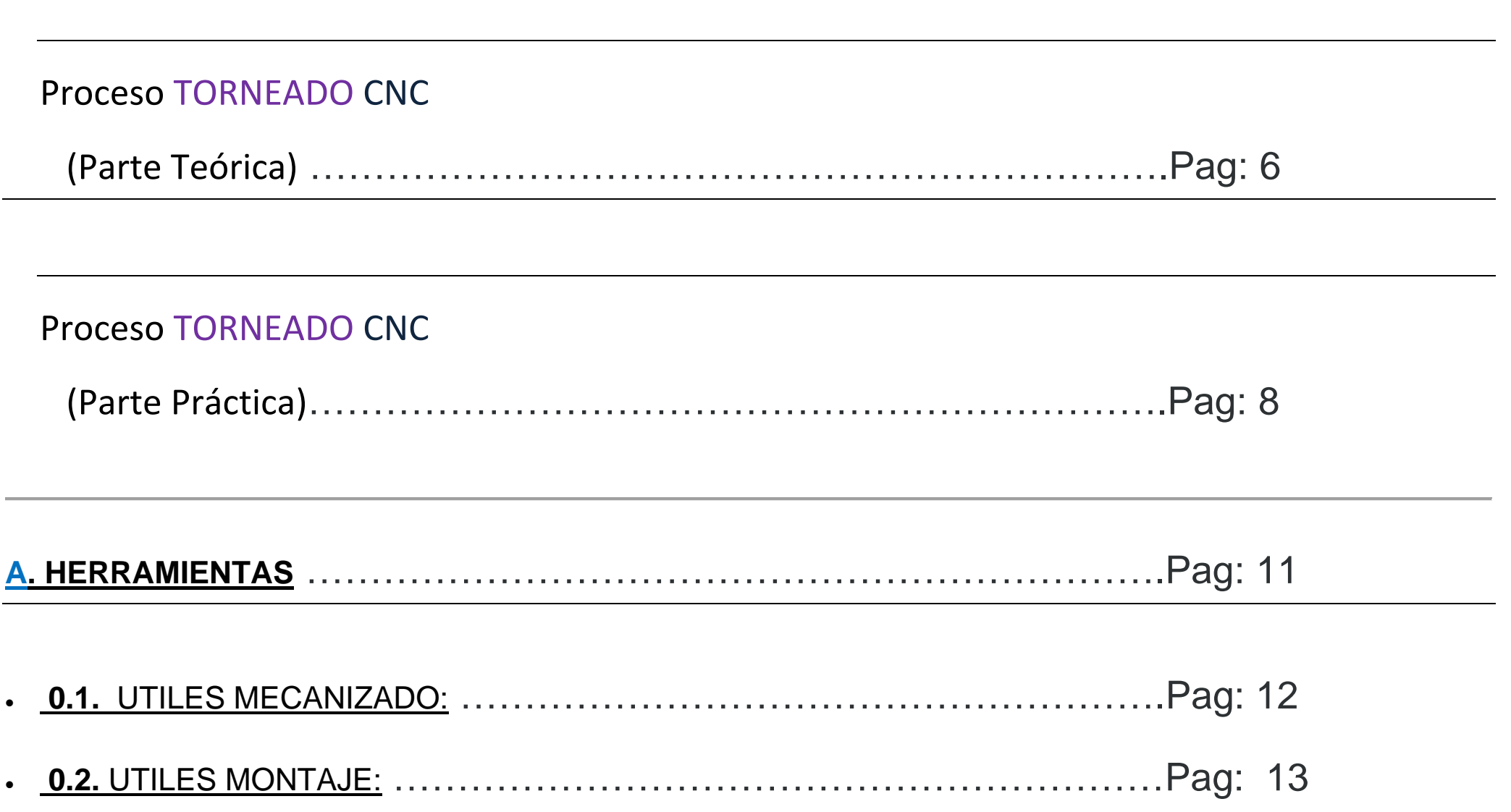

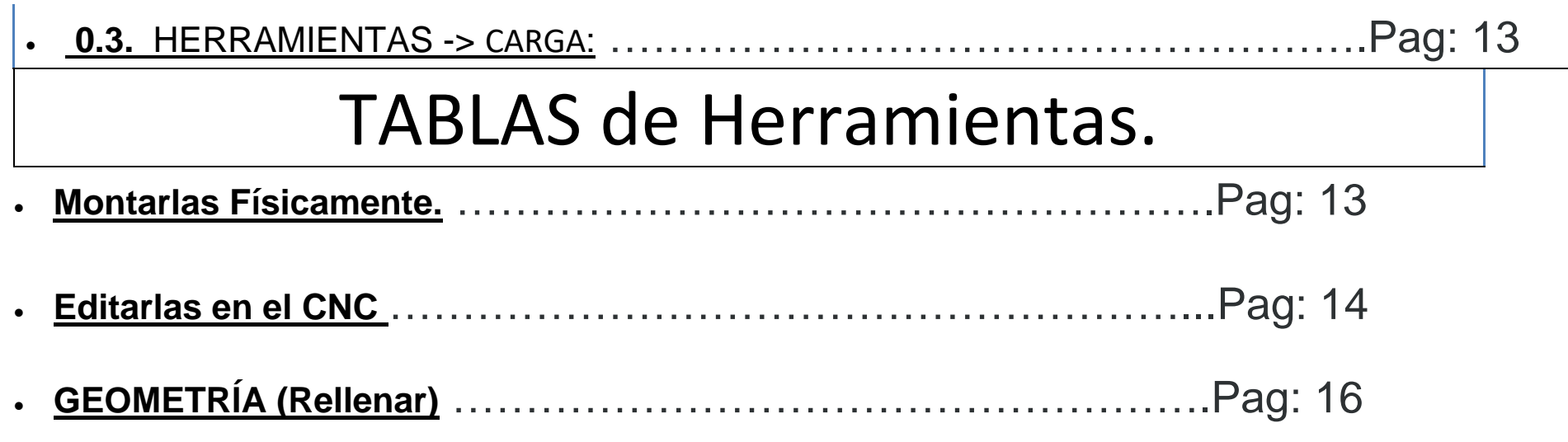

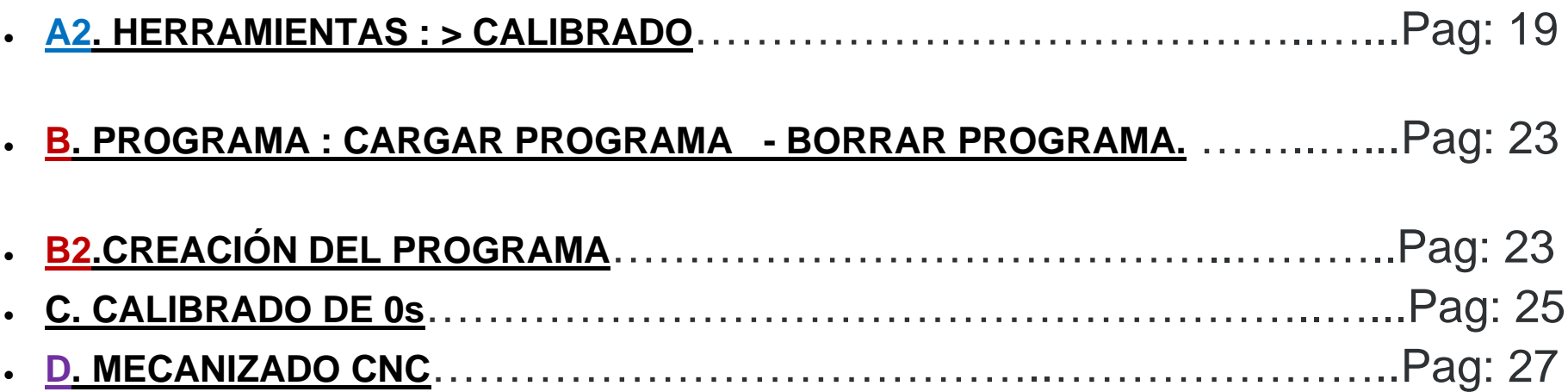

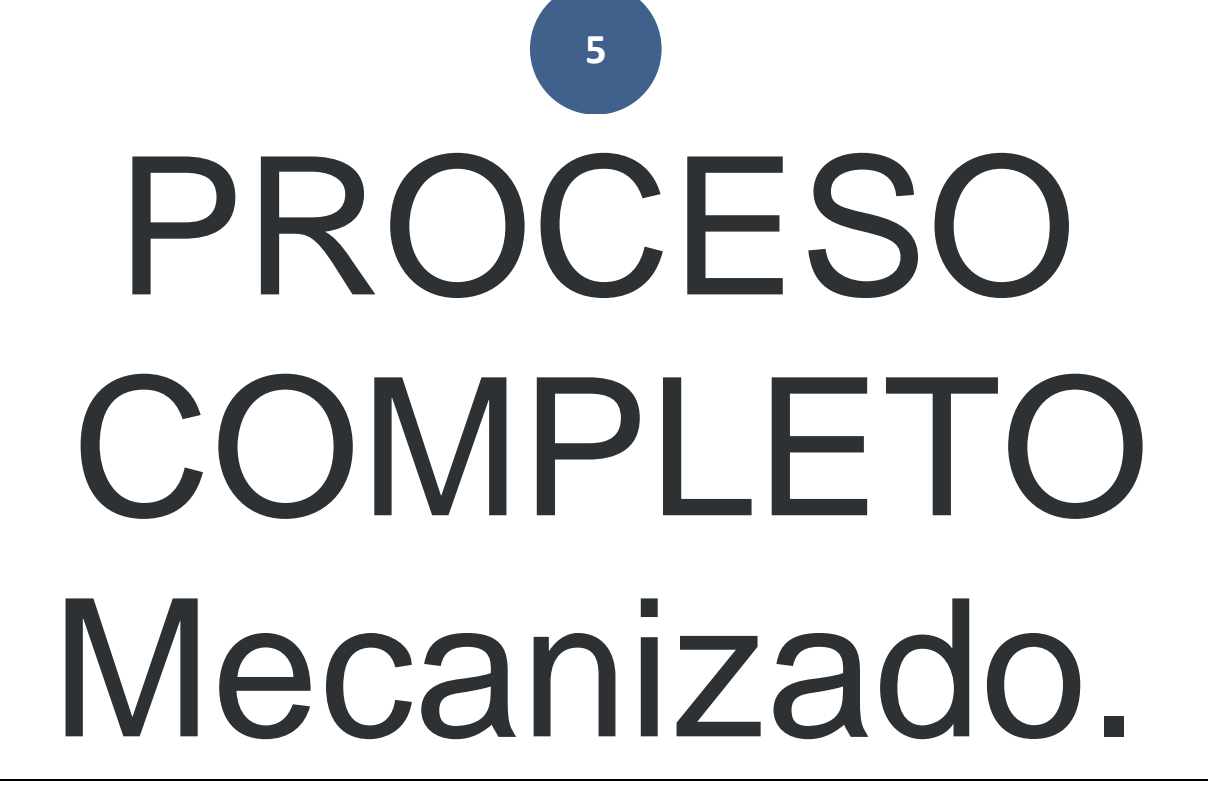

**A. HERRAMIENTAS . B. PROGRAMA B2.CREACIÓN DEL PROGRAMA** . C. CALIBRADO DE 0s . D. MECANIZADO CNC

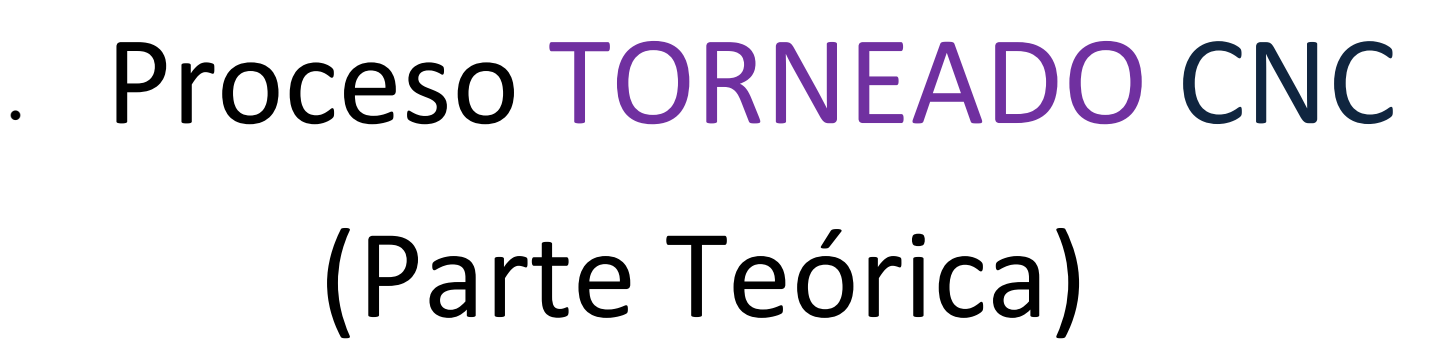

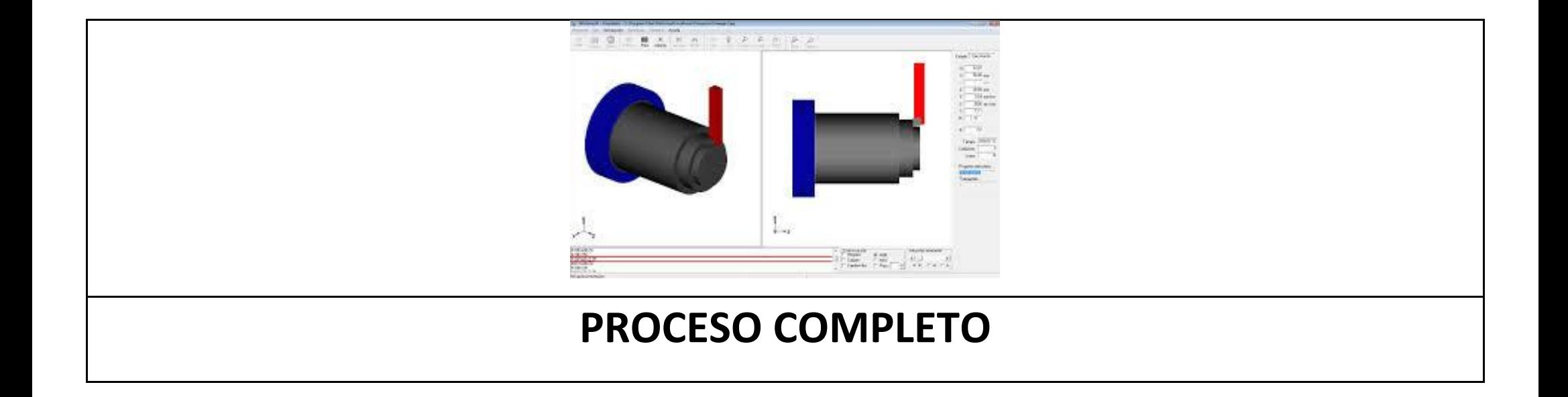

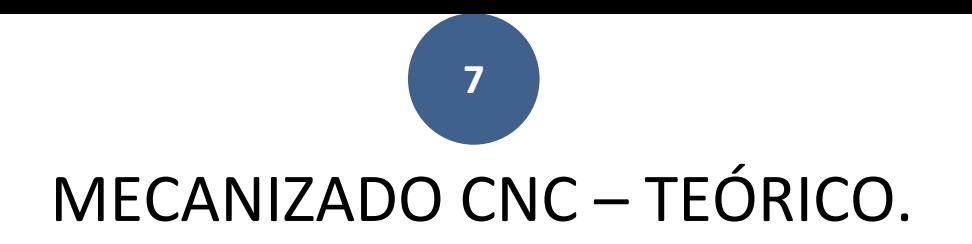

### (Acessos directos).

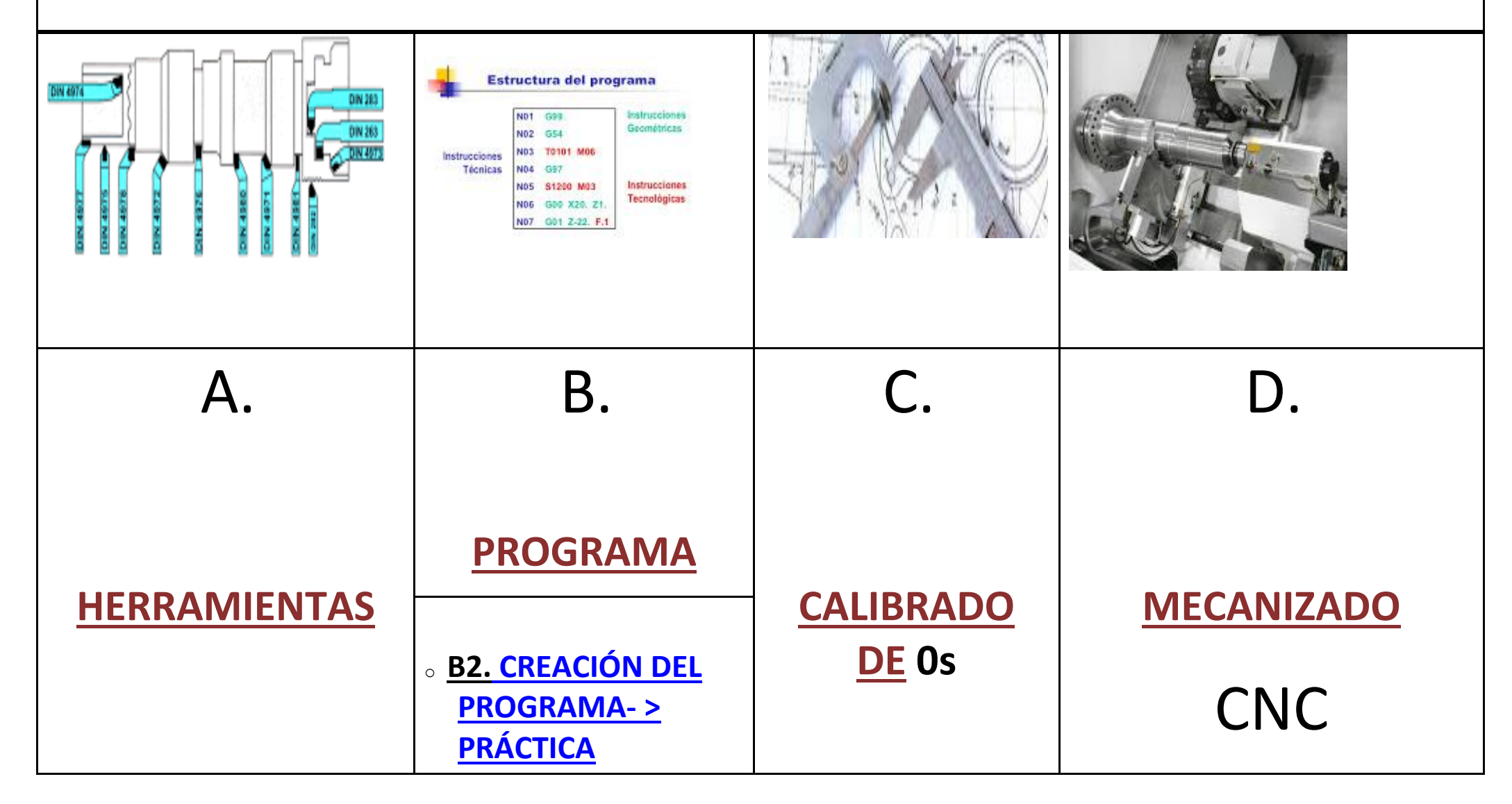

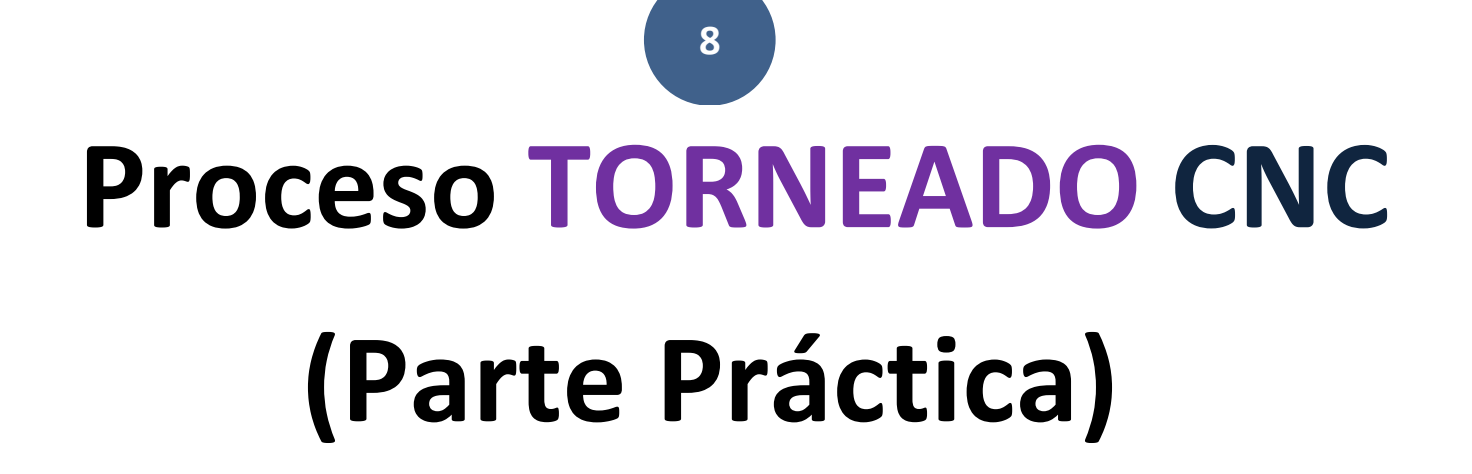

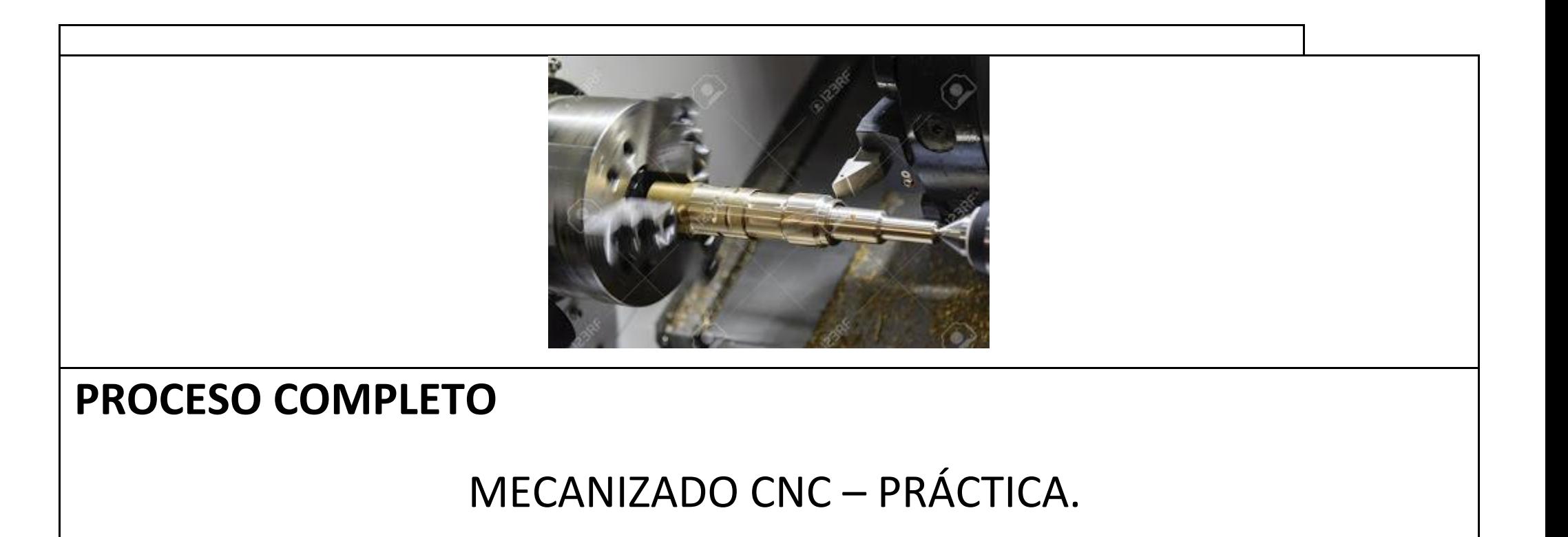

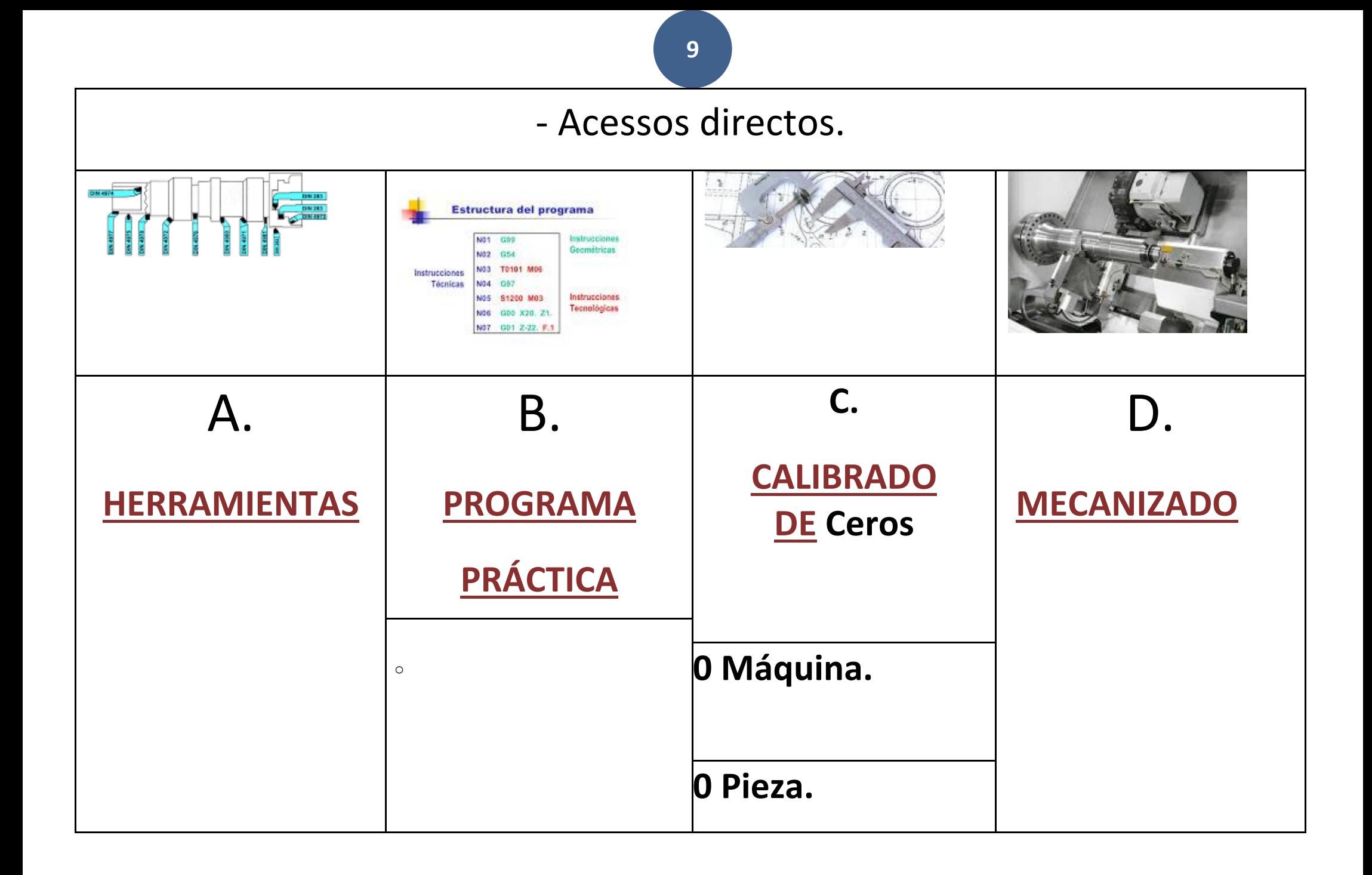

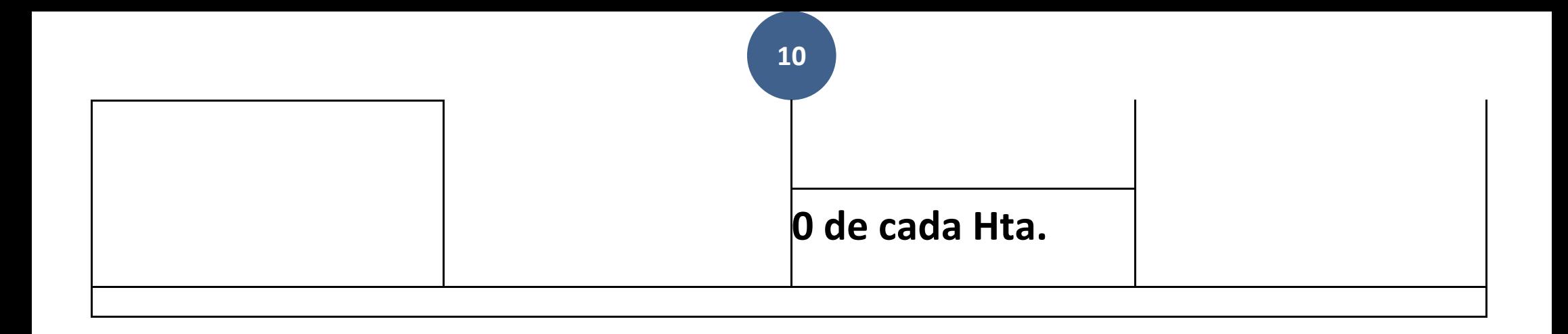

## **A. HERRAMIENTAS**

## **A. HERRAMIENTAS**

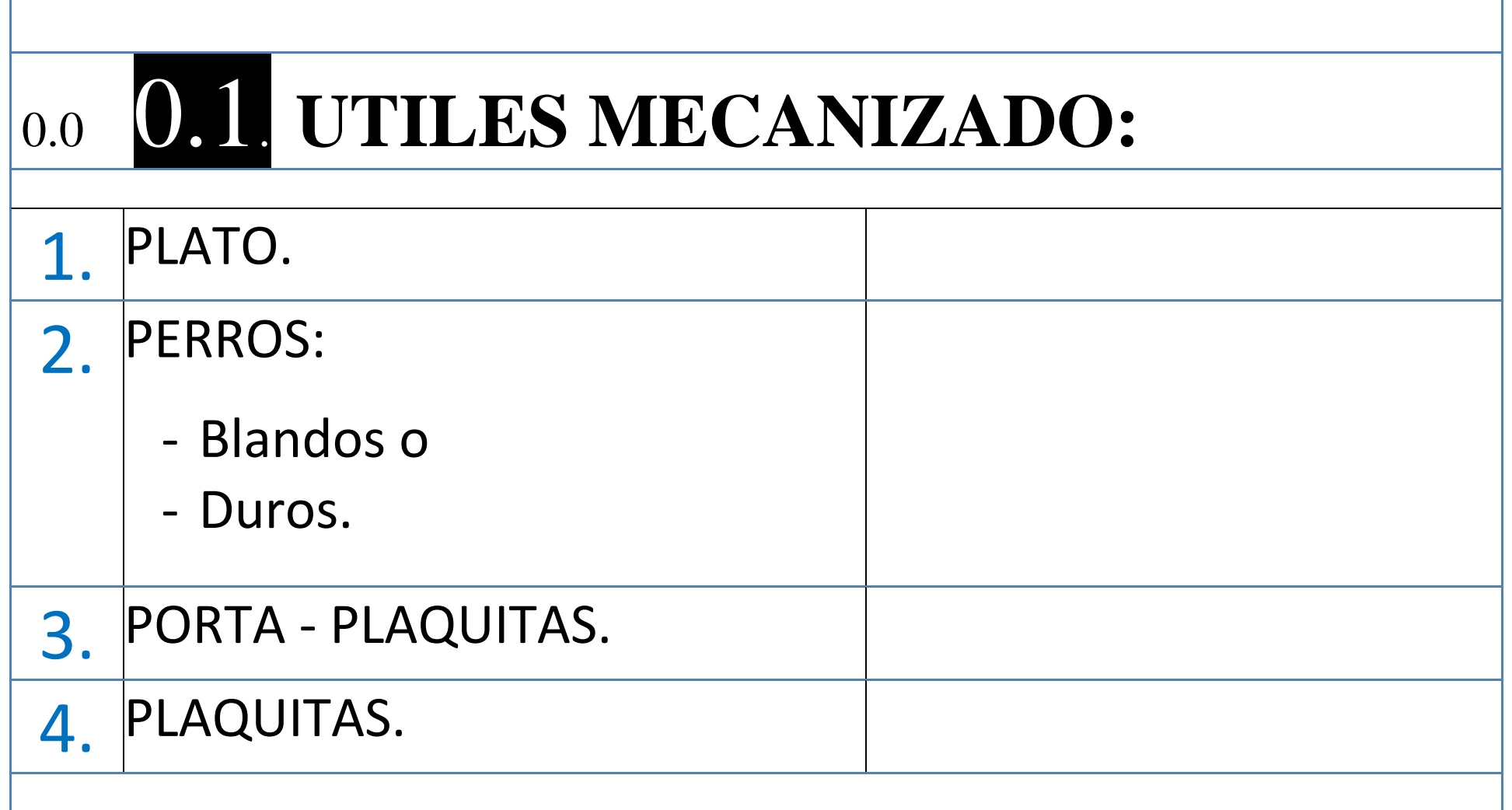

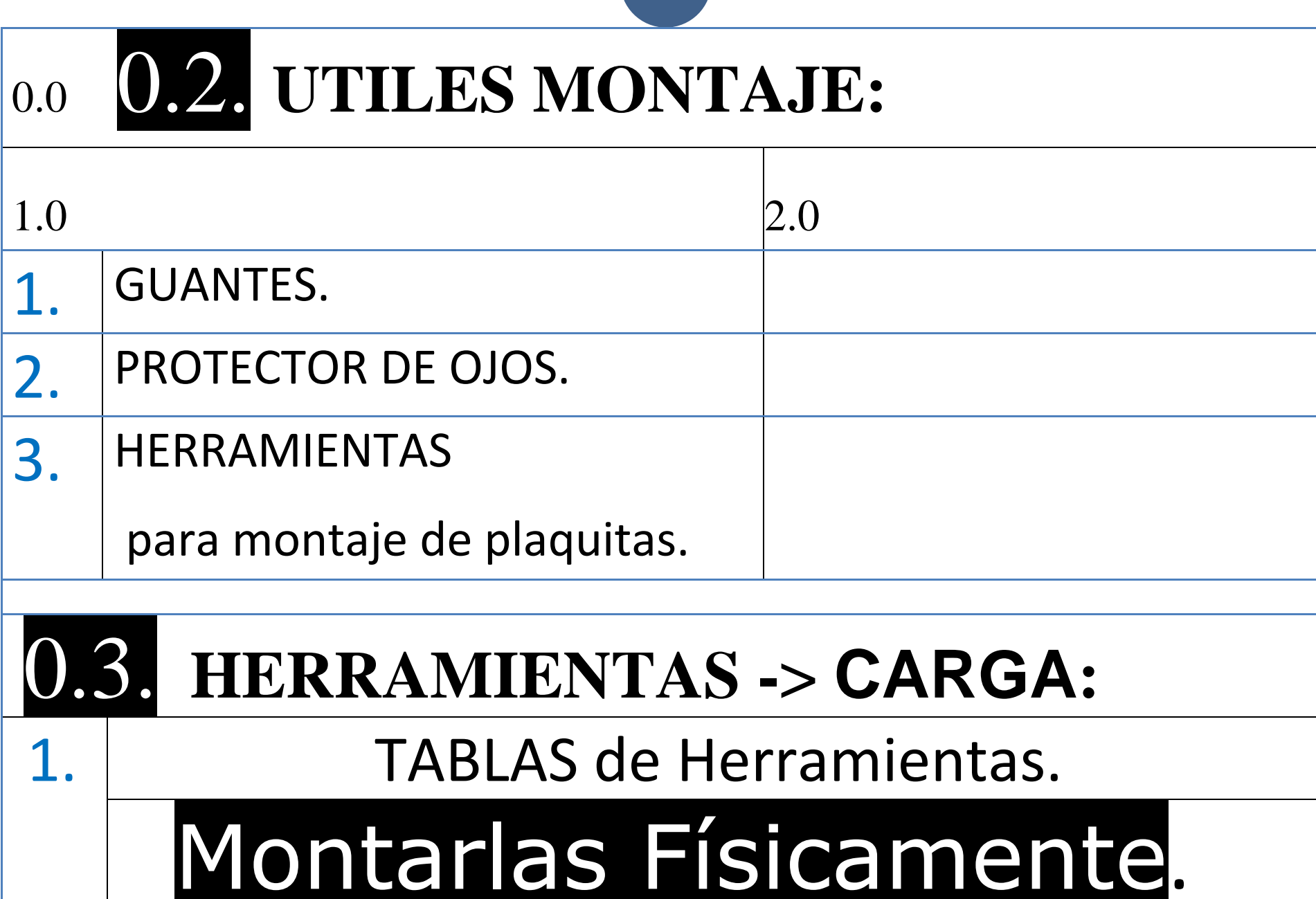

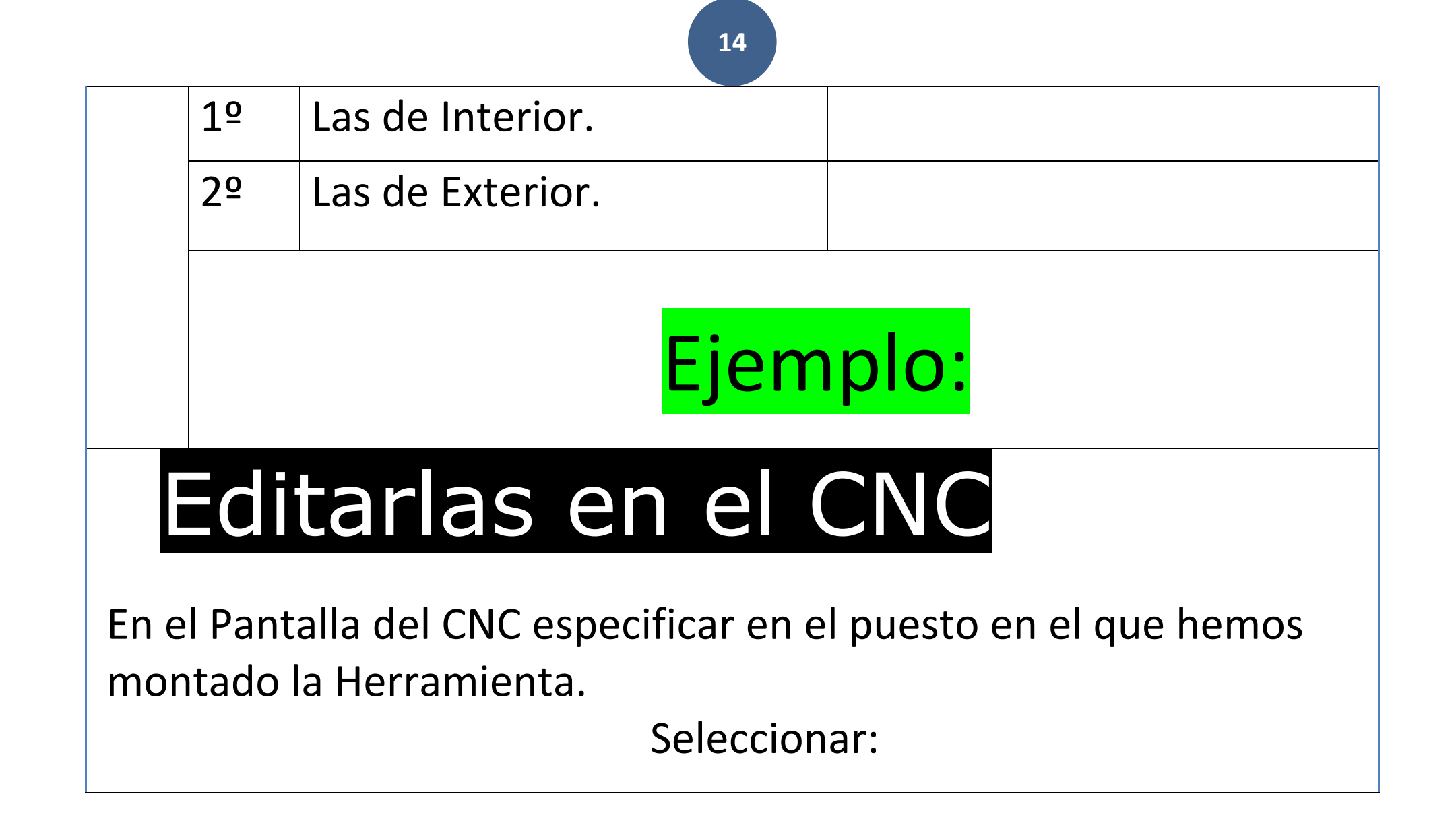

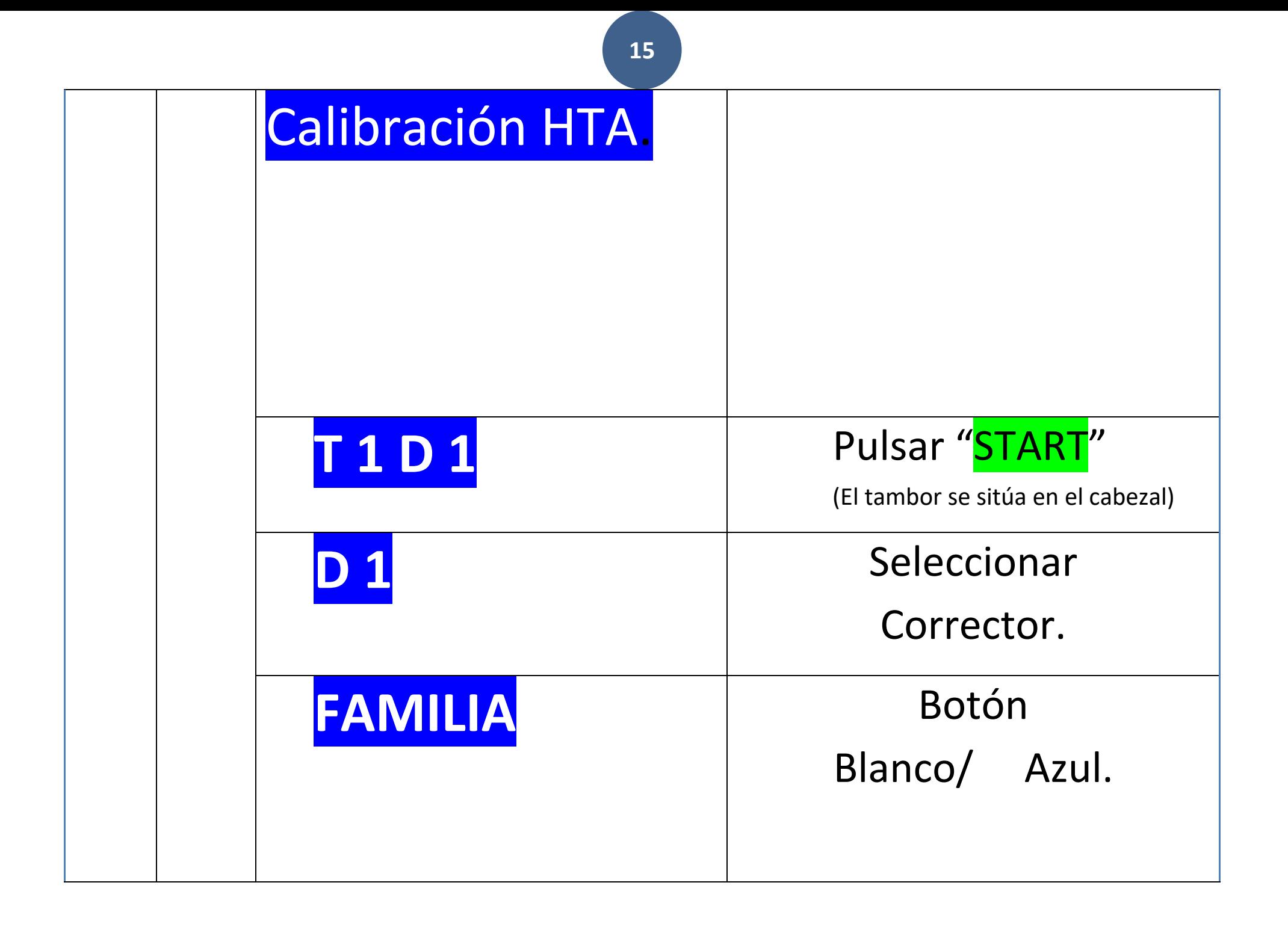

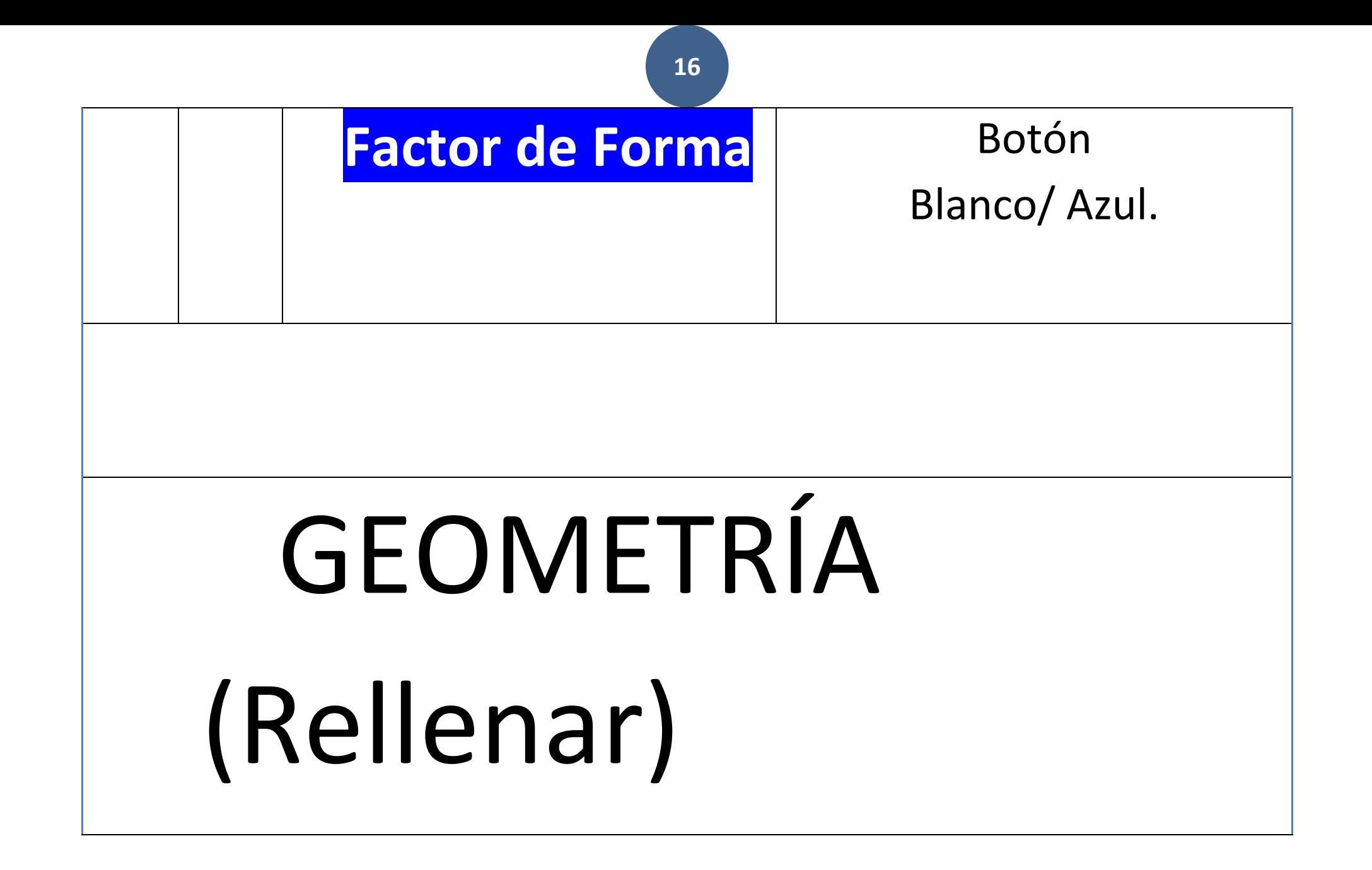

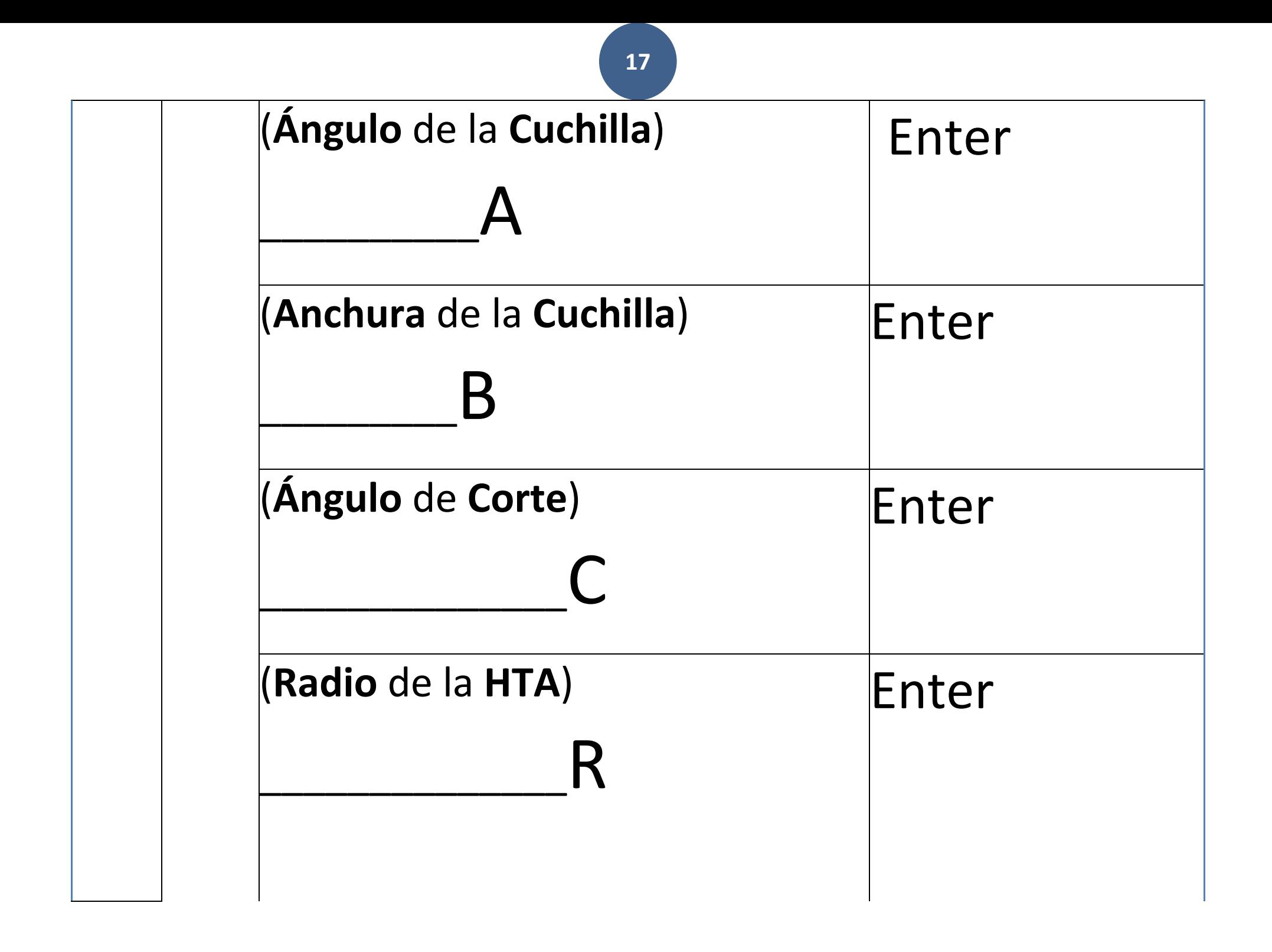

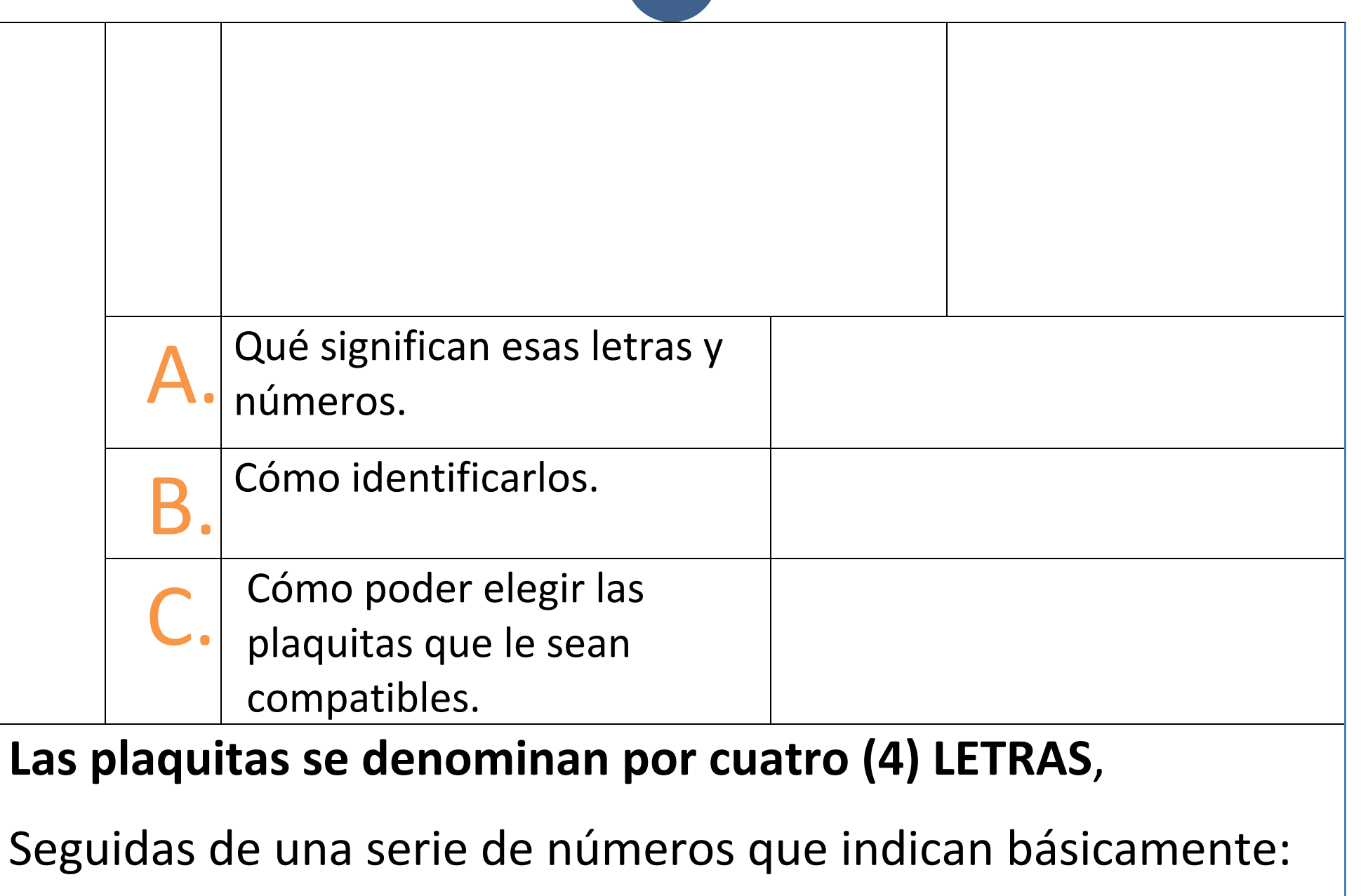

a) El tamaño de la plaquita.

### b) El espesor. c) El Radio.

# A. HERRAMIENTAS > Calibrado.

**A.CALIBRADO DE LAS HTAS (En automático)**

- **A.** Tabla de Correctores.
- **B.** Mecanizar Superficies de Referencia.
	- b1. Refrentar / Rozar cara de refrentar.
	- B2. CILINDRAR EXTERIOR.

## **C.** CALIBRADO DE HERRAMIENTAS.

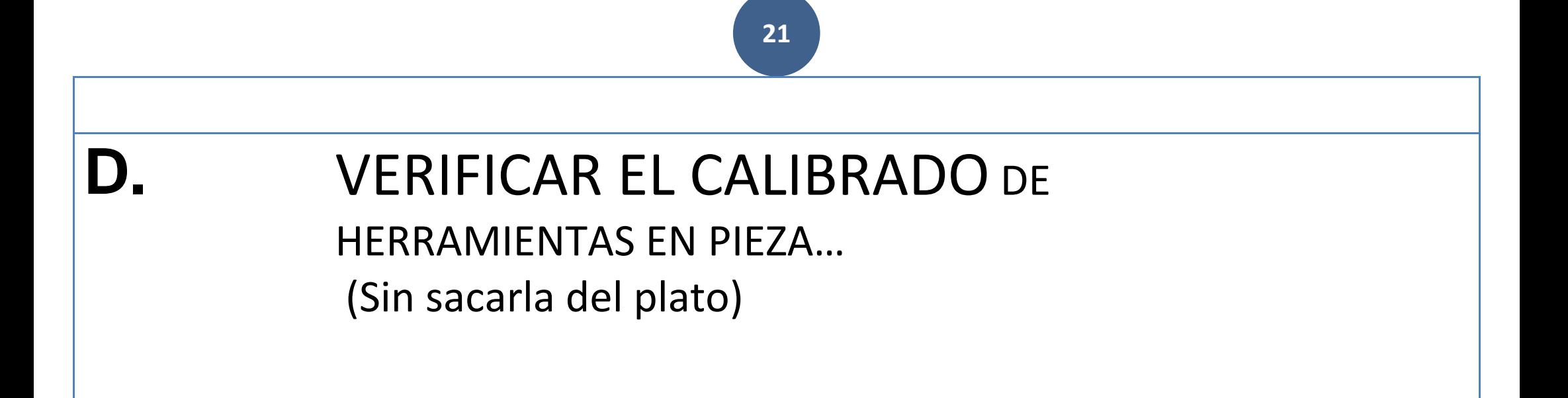

# **B.PROGRAMA**

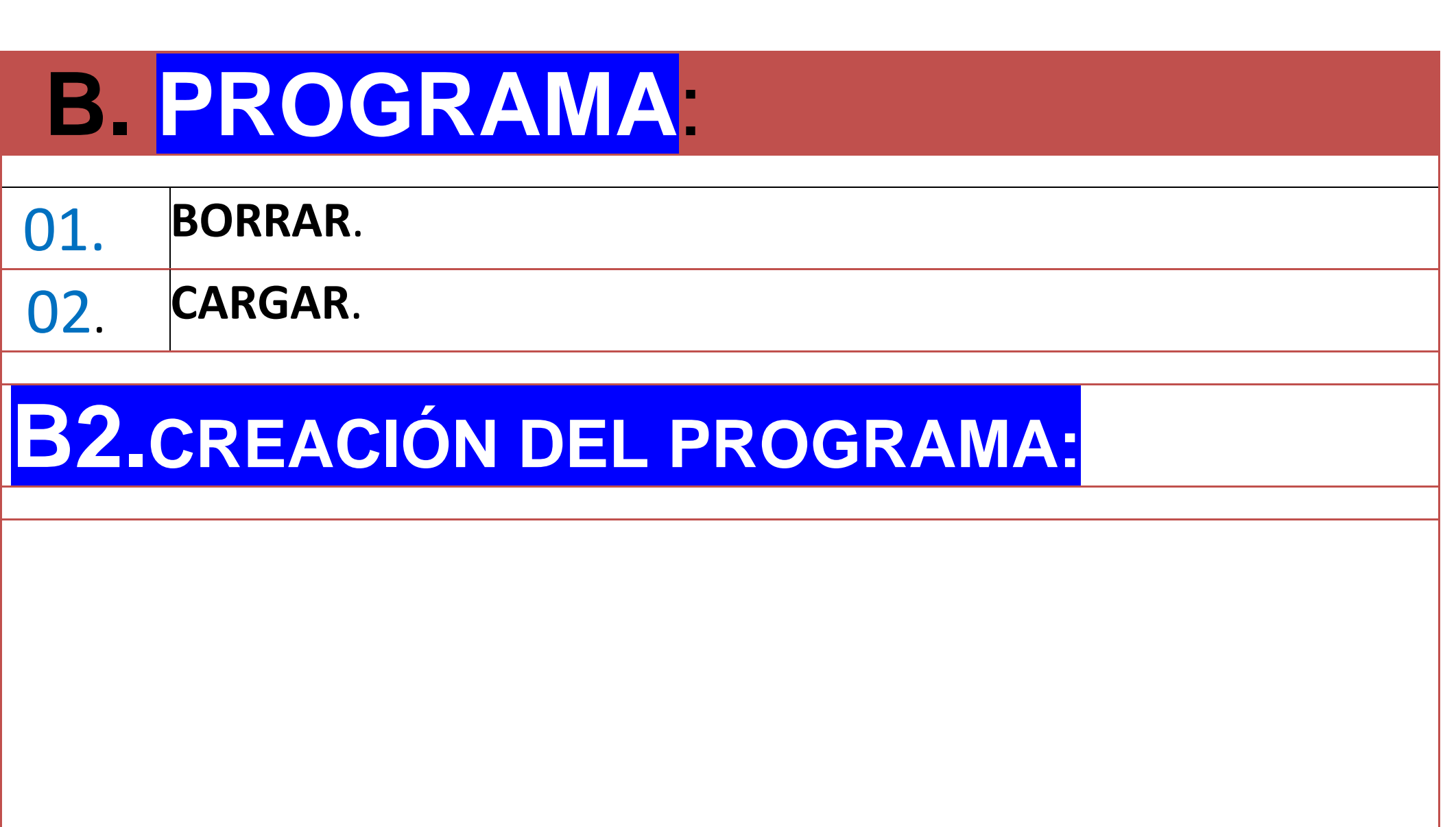

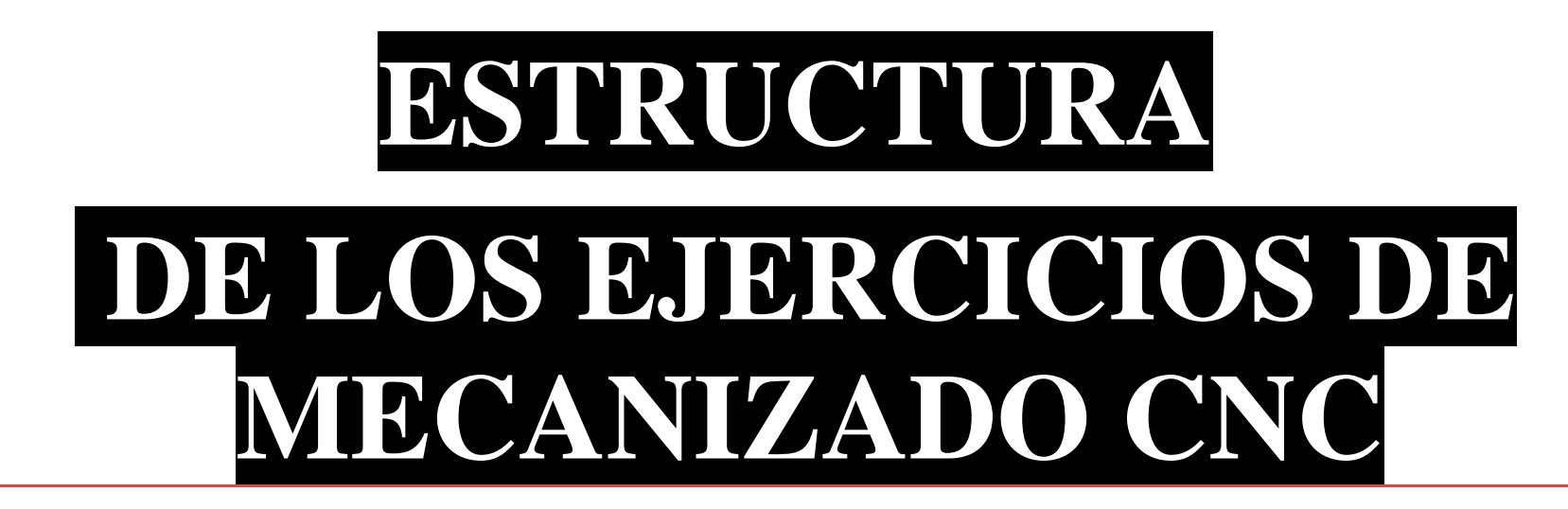

- a) Características de la máquina a emplear:
- b) Proceso de mecanizado:
- c) Condiciones de corte para cada operación:
- d) Herramientas a emplear:
- e) Programa pieza:

# C.CALIBRADO DE 0S

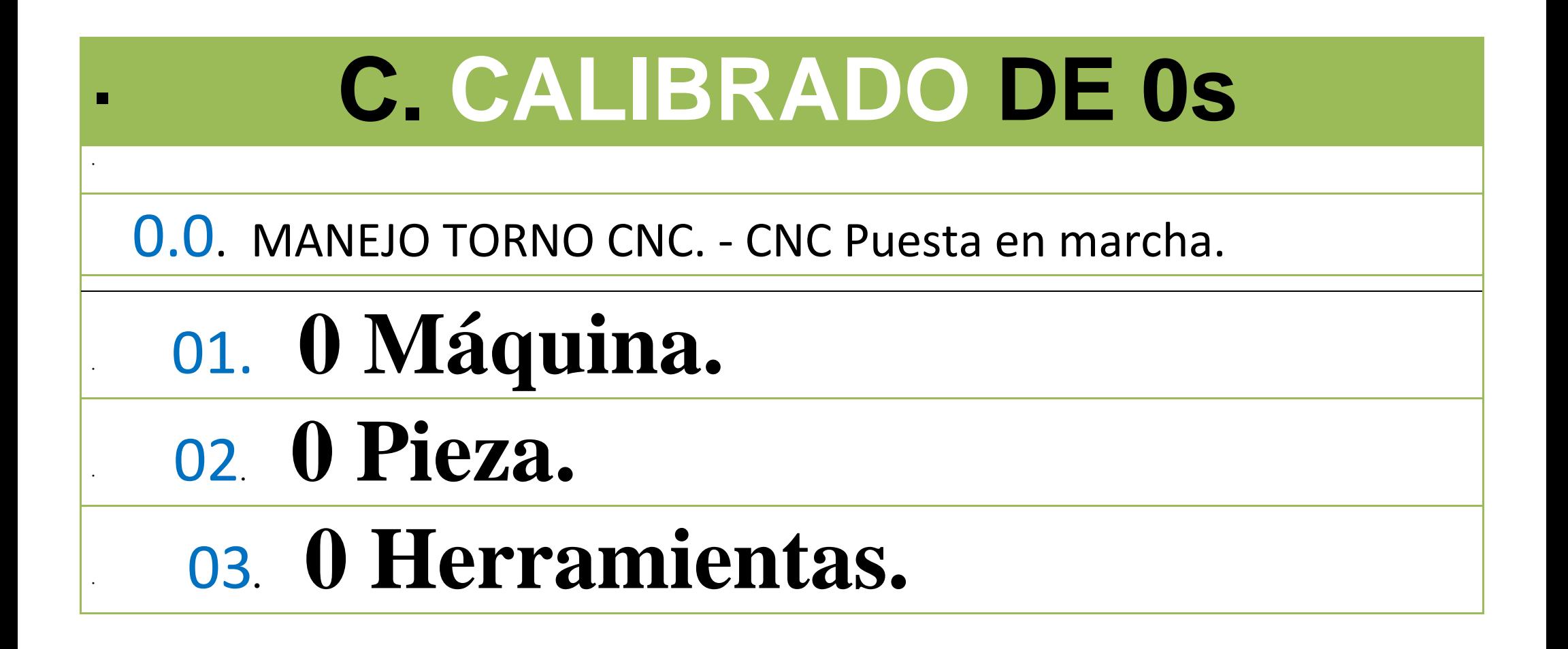

## **D.MECANIZADO CNC**

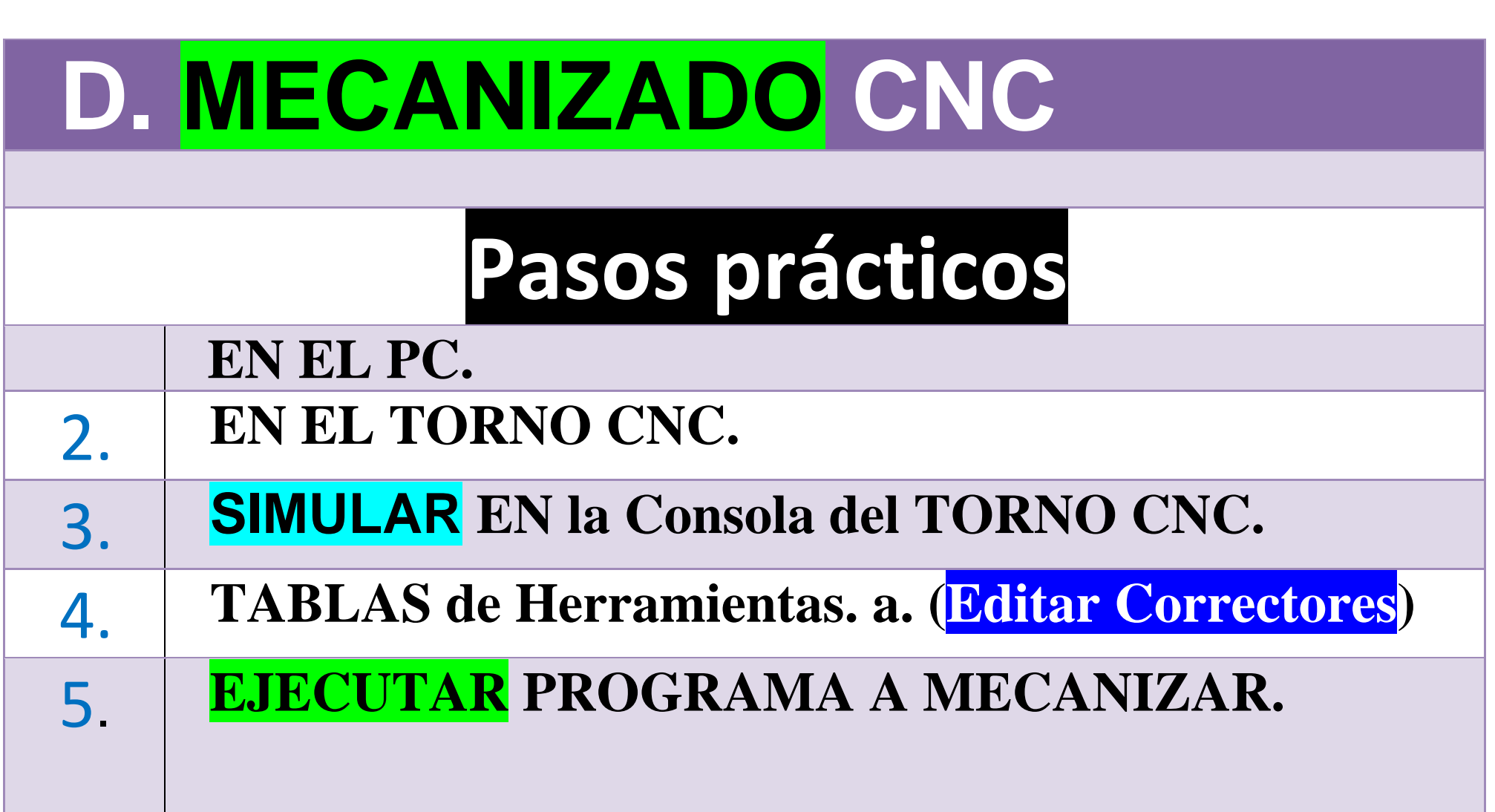

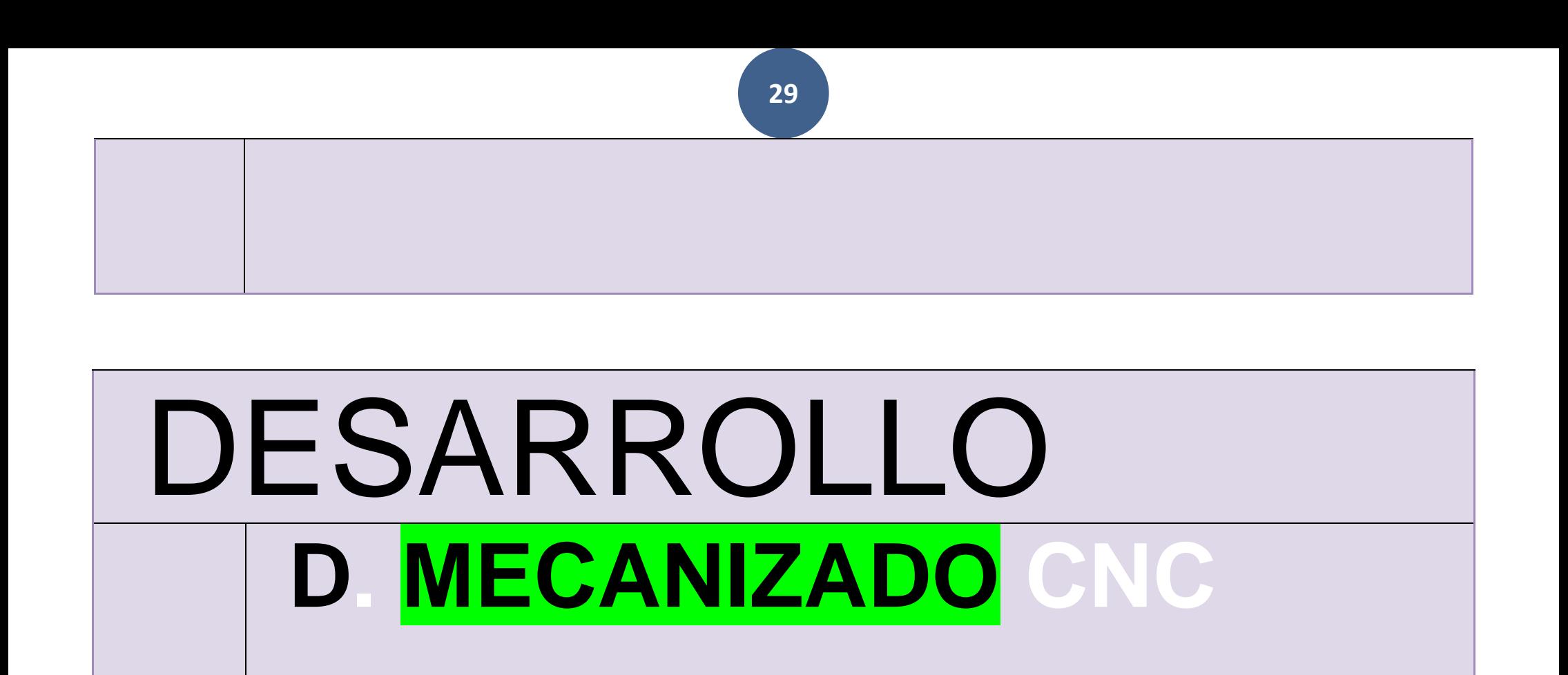

**Accionamiento Bloque Condicional.**

6.

**Op. Desbaste.**

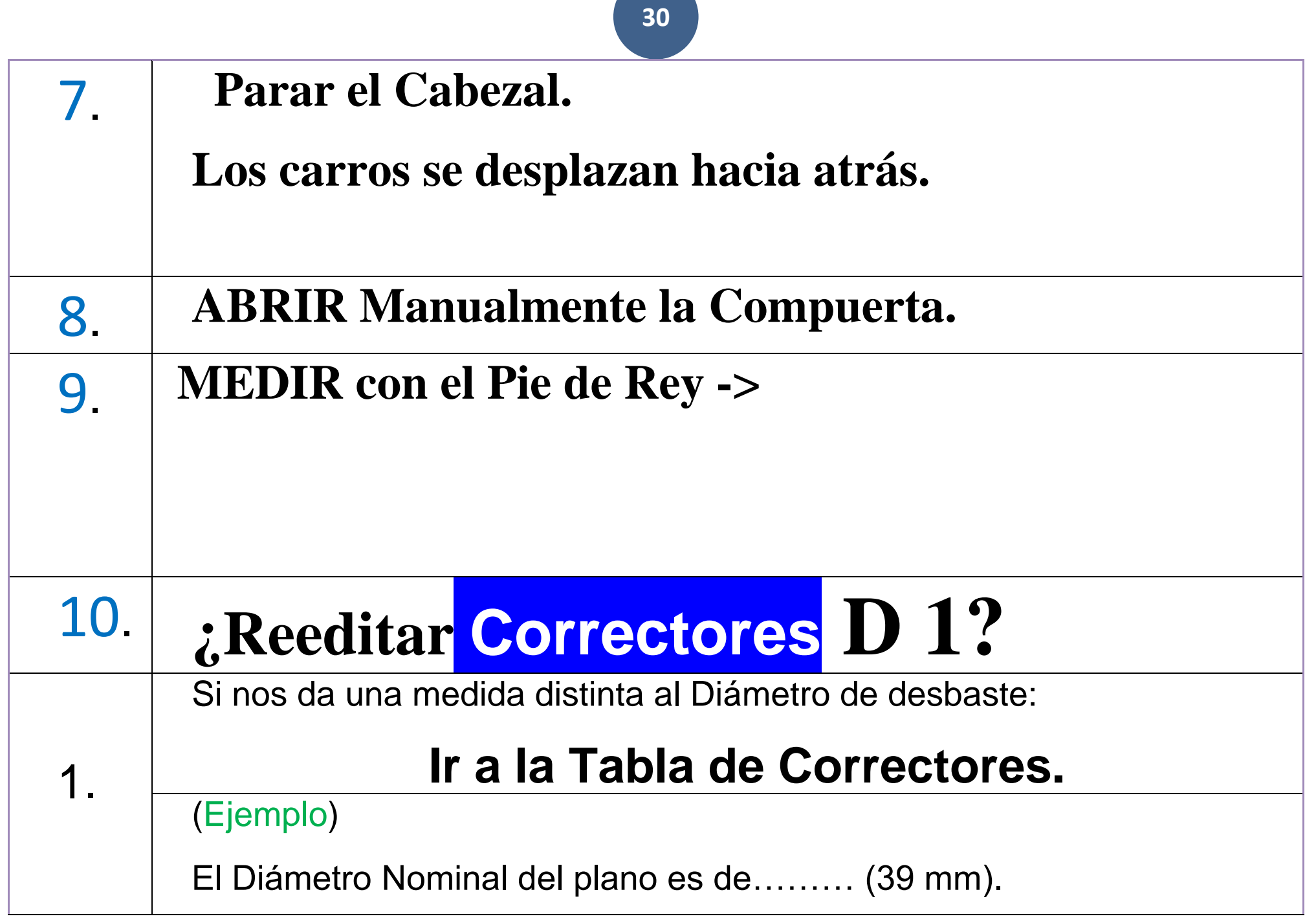

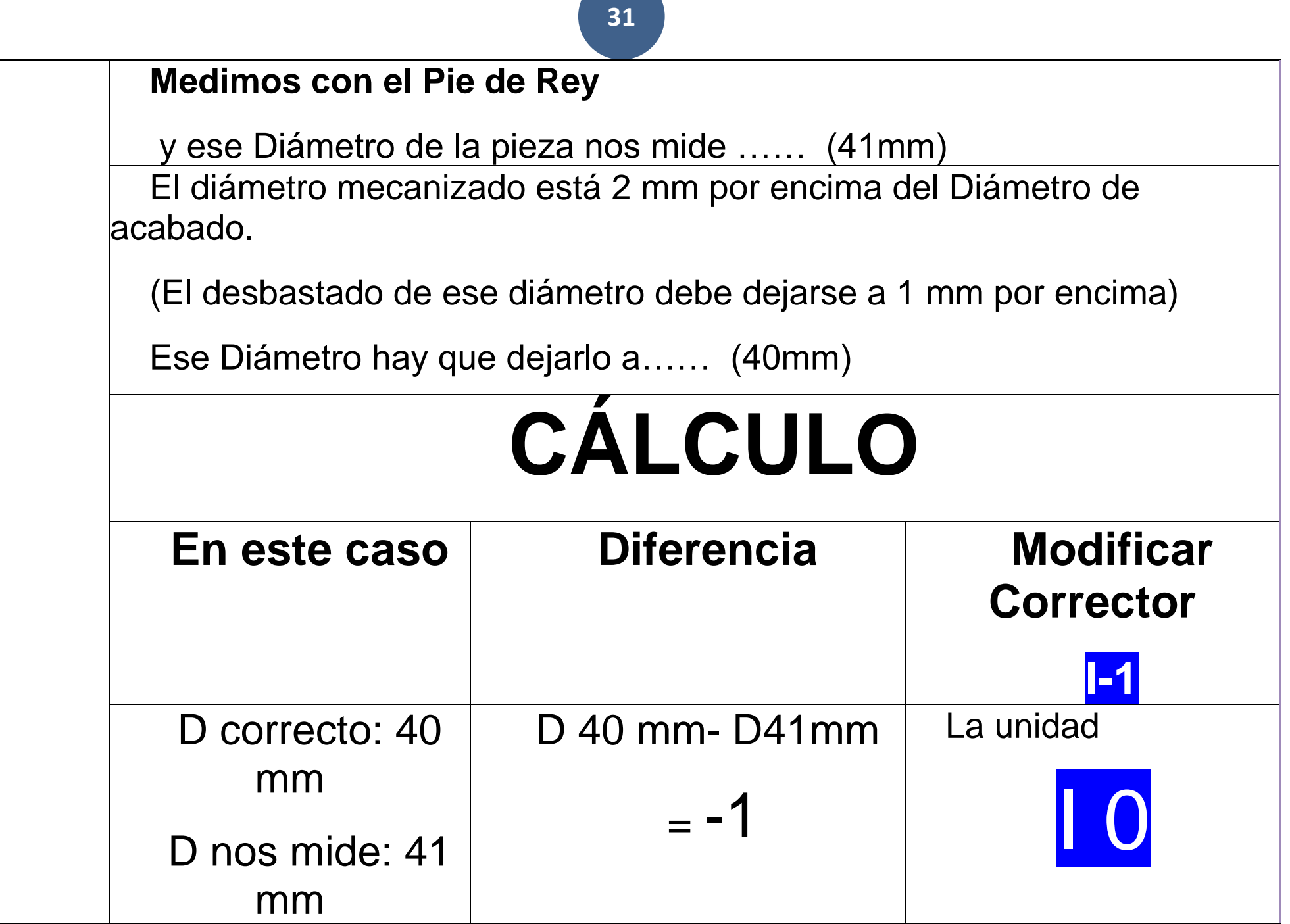

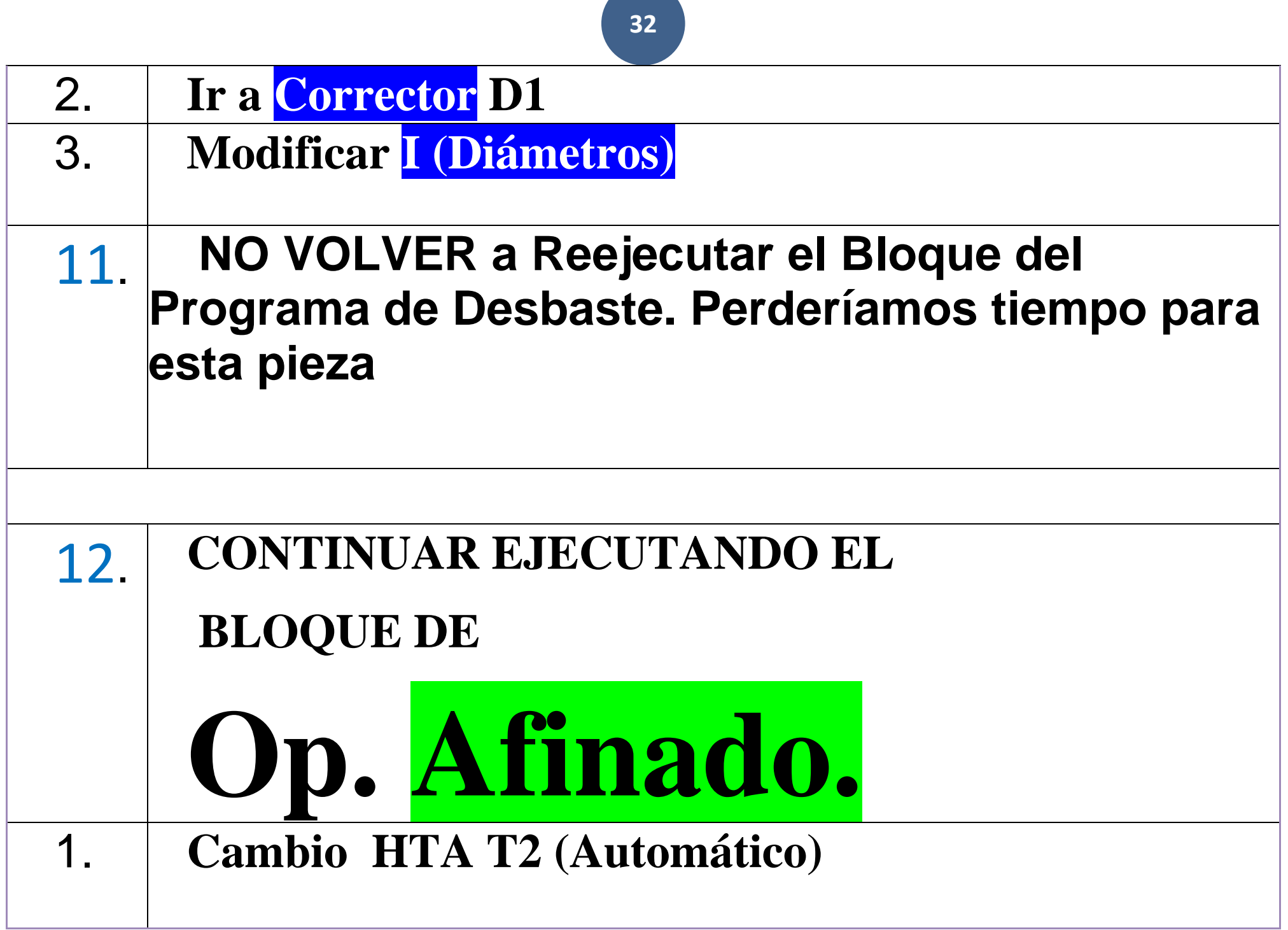

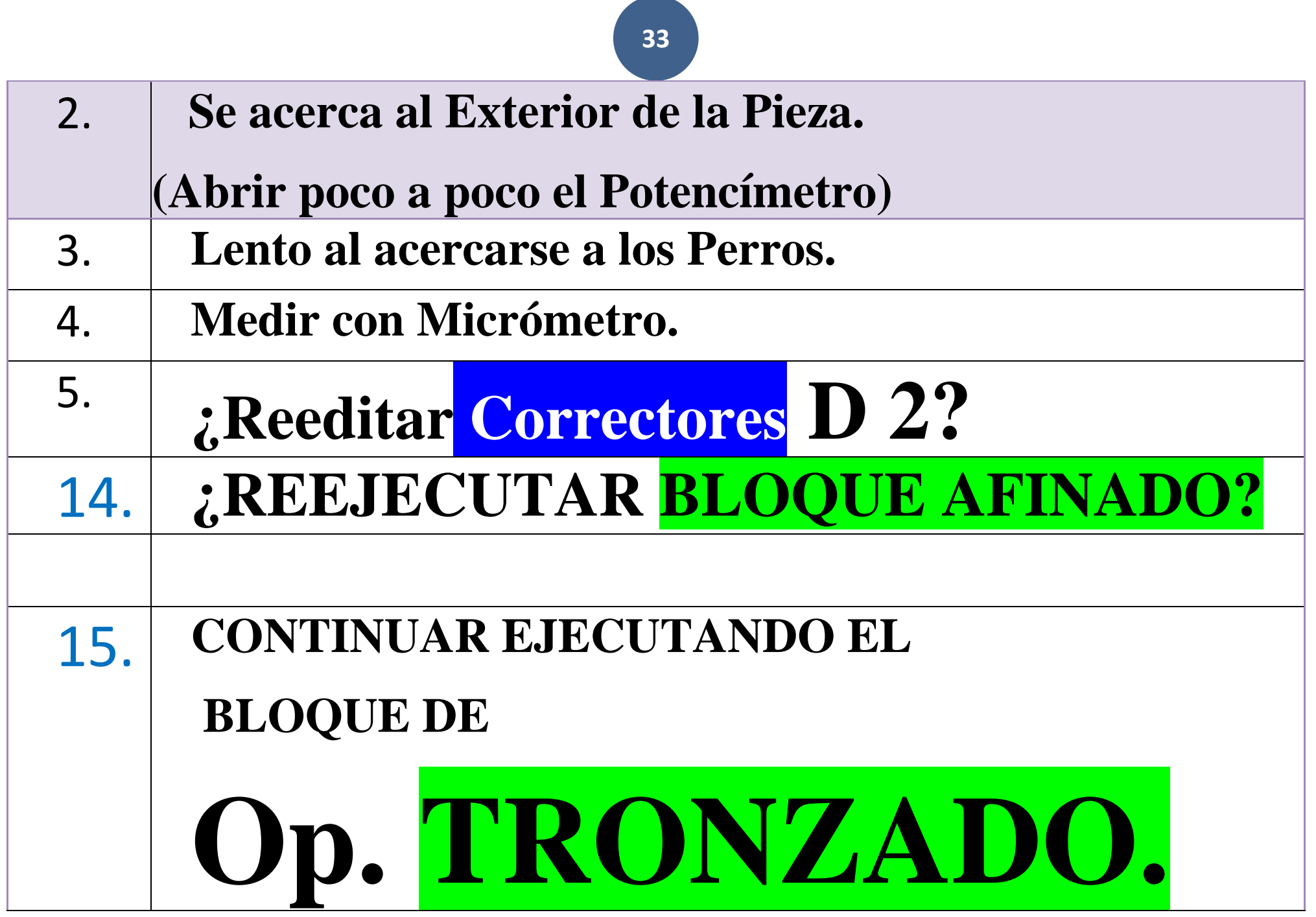

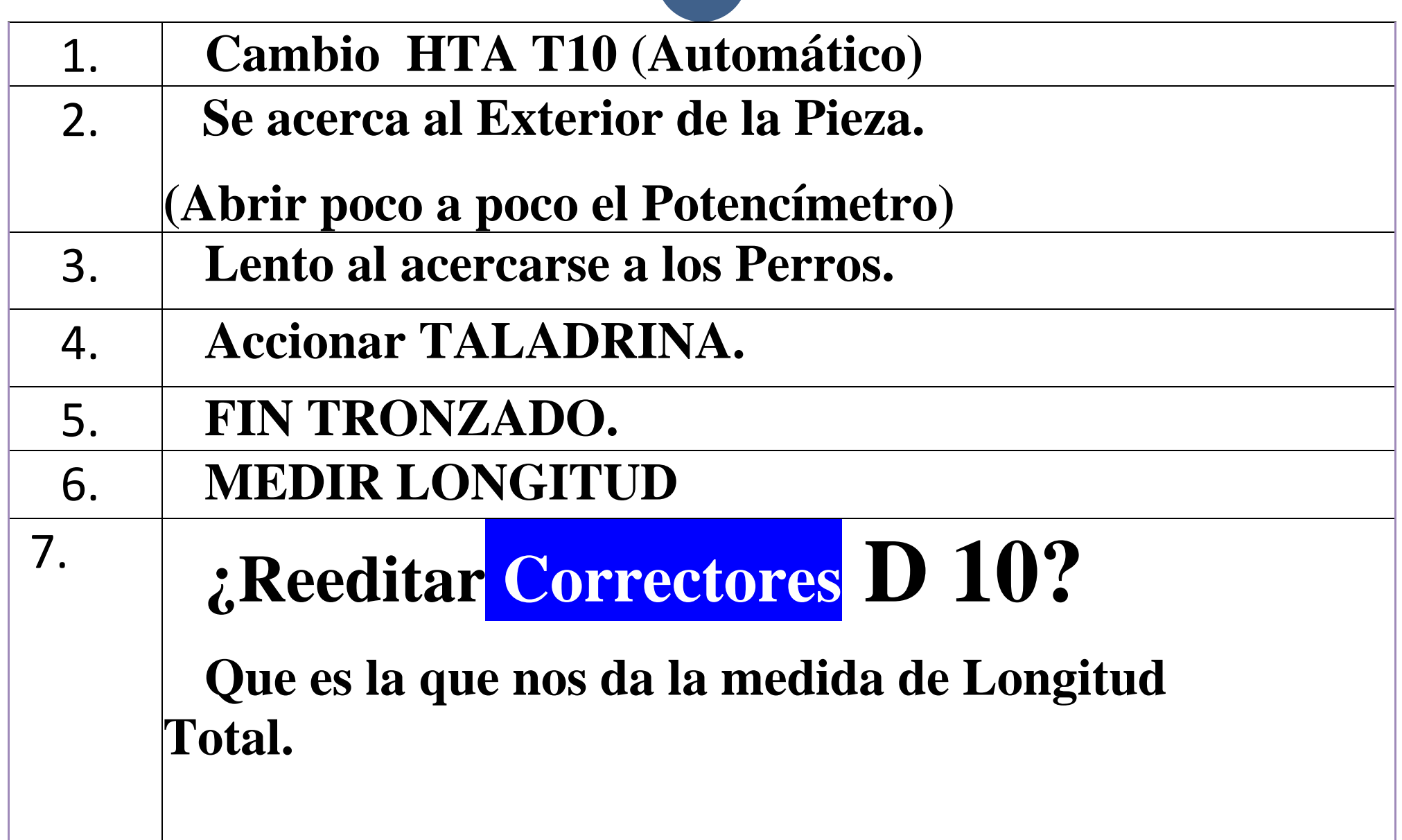